# Информатика в задачах теплоэнергетики

Слово интерполяция (*interpolatio*) переводится с латинского, как изменение или обновление. С точки зрения математики, это определение промежуточных значений какой либо переменной величины по ряду соседних известных её значений.

Если задана функция  $y(x)$ , то это означает, любому допустимому значению **YTO**  $\boldsymbol{X}$ сопоставлено значение у. Но нередко оказывается, что нахождение этого значения очень трудоемко.

Решение **ИНТЕРПОЛЯЦИИ** задач обеспечивается построением интерполяционной функции у(х) приближенно заменяющей исходную  $\varphi(x)$  заданную таблично, и проходящей через все заданные точки - узлы интерполяции.

#### ✔ размещение узлов интерполяции для обеспечения наивысшей возможной точности восстановления функции *(x<sub>1</sub>, x<sub>2</sub> x*<sub>3</sub>, *x*<sub>4</sub> *…x*<sub>n</sub>) *)*.

- ✔ выбор интерполяционной функции *y(x)*; ✔ оценка погрешности интерполяции *R(x)*;
- При интерполировании рассматриваются три основные проблемы:

#### интерполяция

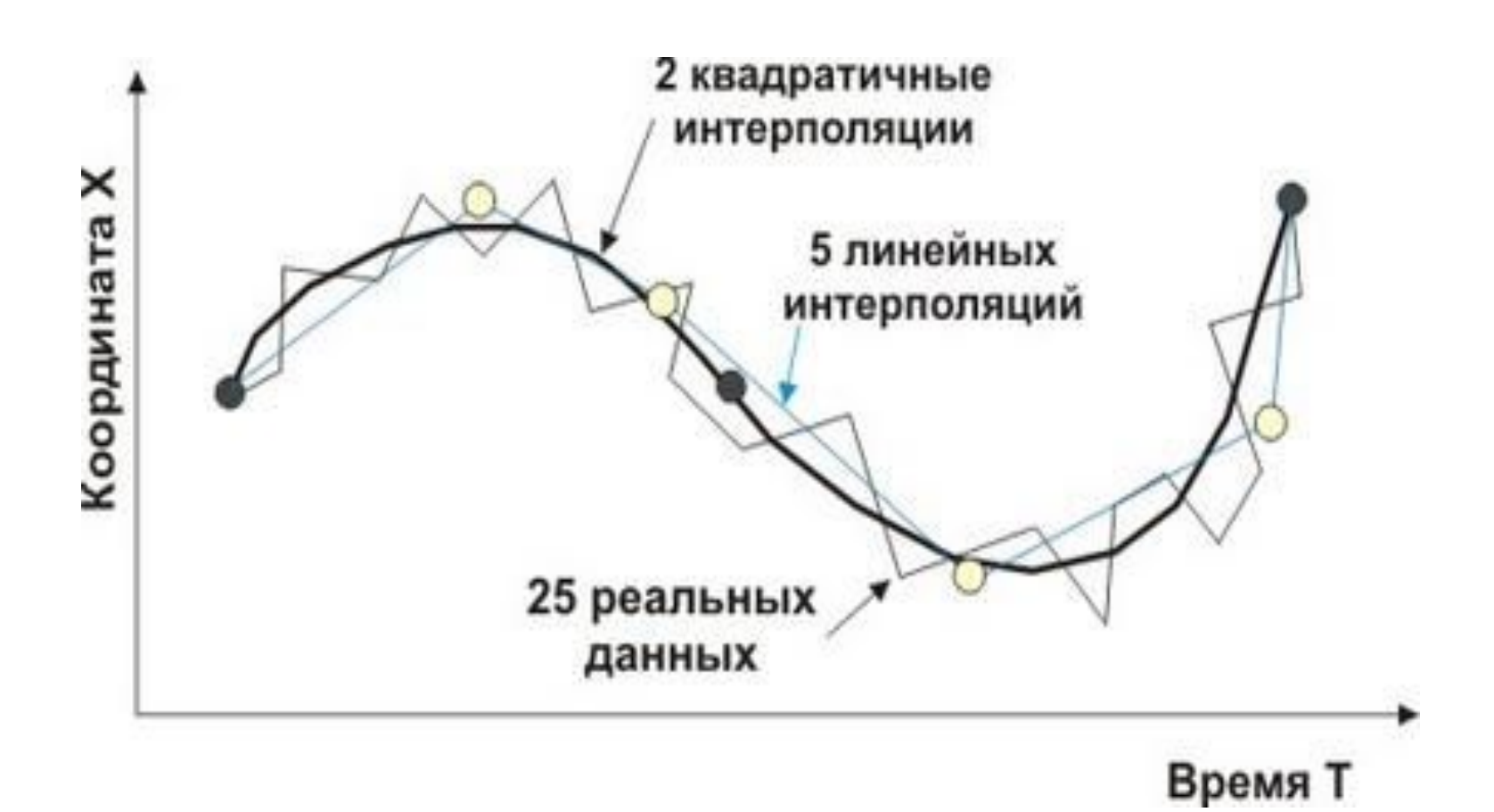

Практически все интерполяционные методы базирующиеся на использовании в качестве интерполяционной функции полиномов, дают одни и те же результаты, но с разными затратами. Это объясняется что полином *n-й* степени, Tem, содержащий n+1 параметр и проходящий через все заданные n+1 точки единственный.

Следует отметить, что существует очевидный способ построения интерполяционной функции: из условия прохождения функции через все точки составляется система уравнений, из решения которой находятся все неизвестные параметры. Однако, этот путь не всегда эффективен, особенно при большом числе точек.

#### Локальная интерполяция

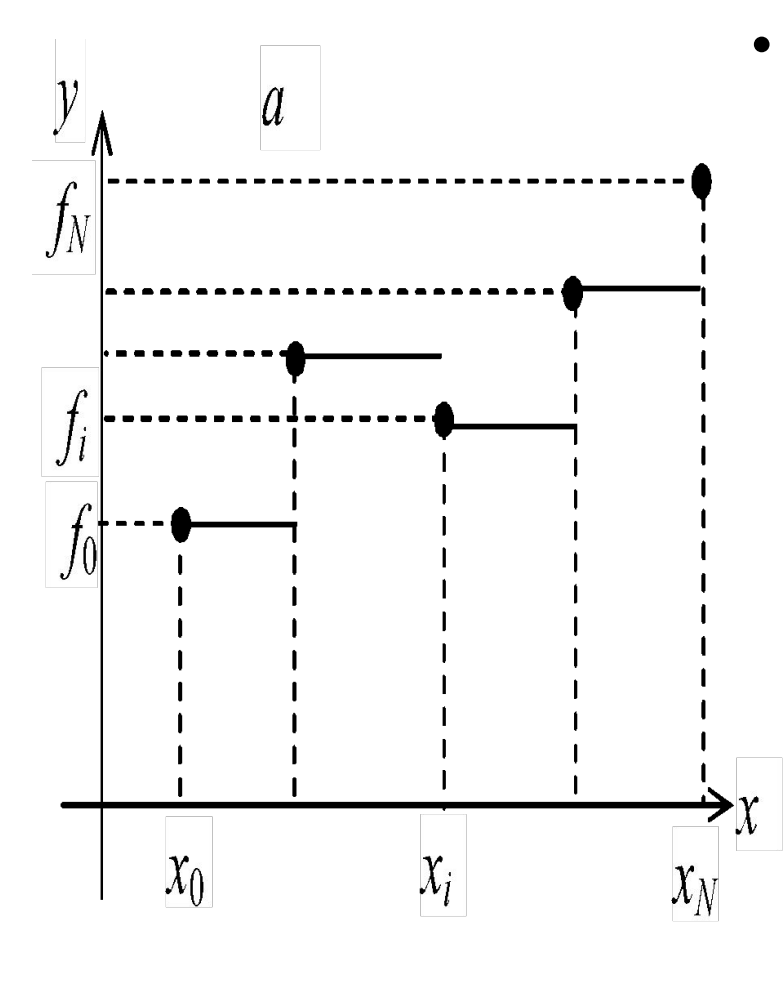

*• Кусочно-постоянная интерполяция*. На каждом локальном отрезке [*x <sup>i</sup>*–1*, xi* ]*, i =* 1, 2,..., N, интерполирую́щая функция является постоянной и равна левому: *F<sub>i</sub>(z) = f<sub>i</sub>* или правому: *F<sub>(</sub>z) = f<sub>i</sub>* значению. Легко понять, что условия интерполяции выполняются. Построенная функция разрывная (рис. 1*а*), что ограничивает ее применение. Кроме того, в случае малого числа точек такая интерполяция дает большую погрешность.

#### Кусочно-постоянная

При кусочно-постоянной интерполяции интерполяционный многочлен на интерполяция каждом отрезке  $\left[x_{n-1}$ равен константе, а именно, левому или правому значению функции.

Для левой кусочно-постоянной интерполяции  $F(x) = f_{i-1}$ если  $x_{i-1} \le x < x_i$ 

$$
F(x) = \begin{cases} f_0, & x_0 \le x < x_1 \\ f_1, & x_1 \le x < x_2 \\ \dots \\ f_{N-1}, & x_{N-1} \le x < x_N \end{cases}
$$

Для правой кусочно-постоянной интерполяции

$$
F(x) = f_i \quad x_{i-1} < x \le x_i
$$

$$
F(x) = \begin{cases} f_1, & x_0 < x \le x_1 \\ f_2, & x_1 < x \le x_2 \\ \dots \\ f_N, & x_{N-1} < x \le x_N \end{cases}
$$

#### Кусочно-постоянная интерполяция

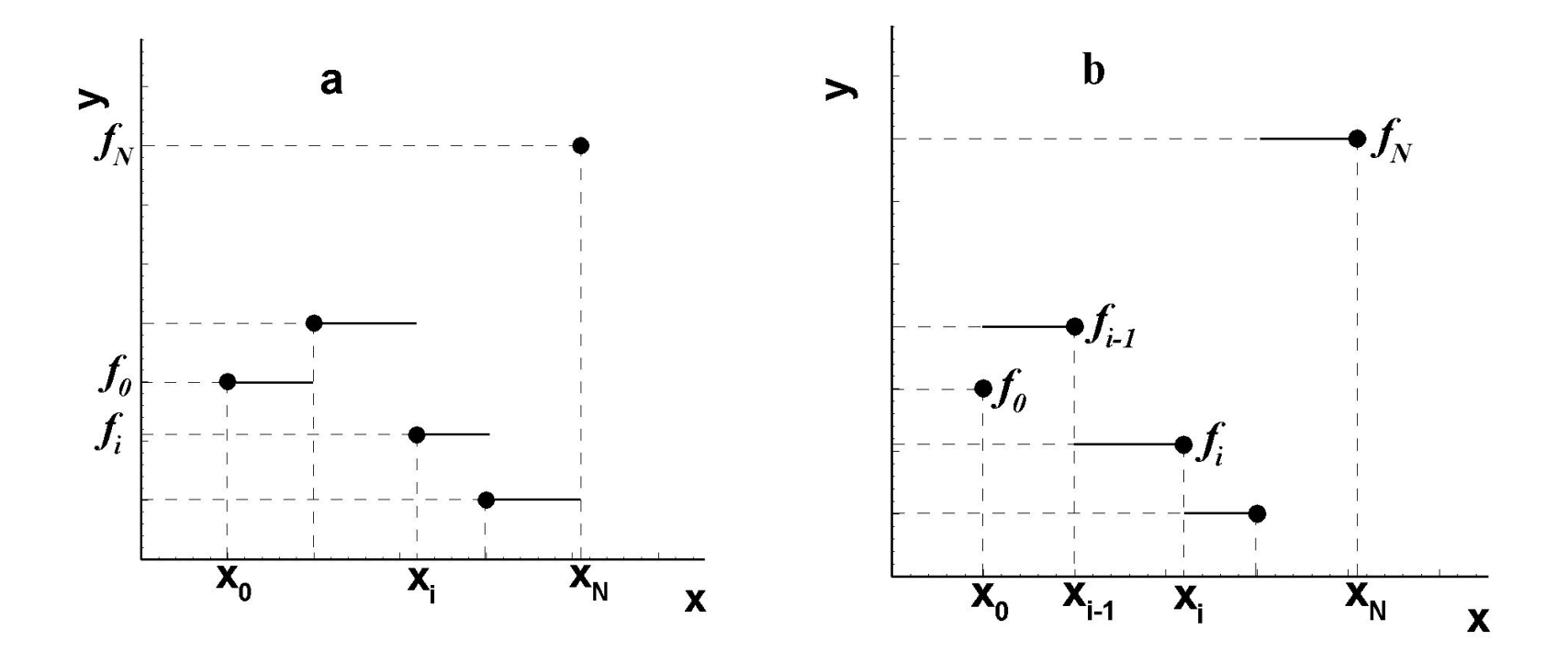

**Рис. 2**. Левая (*а*) и правая (*б*) кусочно– постоянная интерполяции

#### Локальная интерполяция

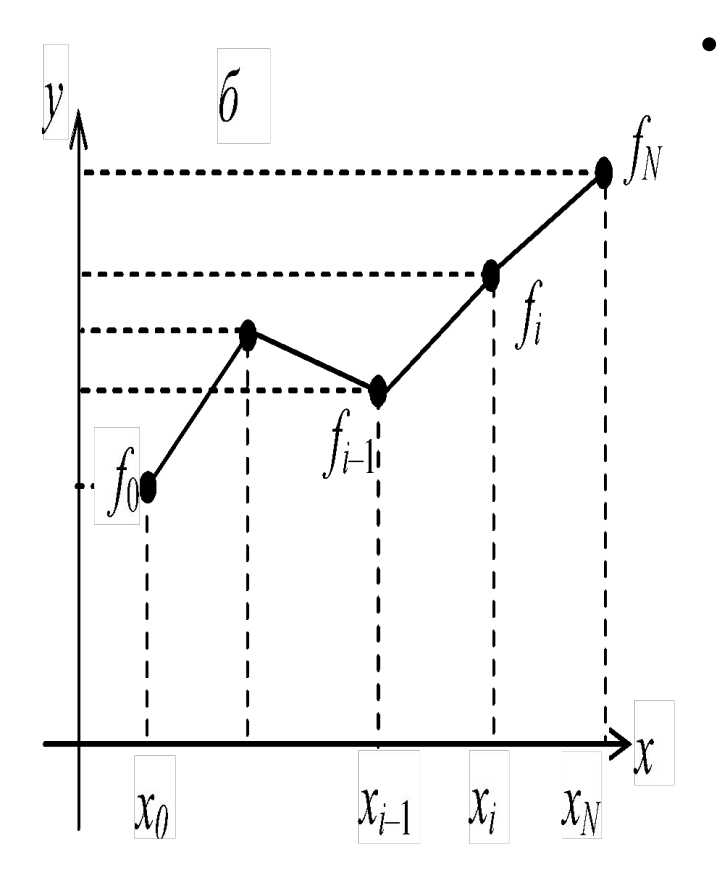

*• Кусочно-линейная интерполяция.* каждом [*x<sub>i-1</sub>, x<sub>i</sub>*] функция является линейной *F*<sub>(</sub> $\overline{z}$ ) = k<sup>*z+l*</sup>.<br> *i*codedi<sup>n</sup> is usually usually *i*<sup>1</sup>/<sup>2</sup>/<br>коэффициентов находятся из выполнения условий интерполяции на концах отрезка:  $\vec{F}_i(x_{i-1}) = f_{i-1}$  $F_i(x_i) = f_i$ *y*<br>
уравнений: *kx*<sub>*i*</sub>-1 = *f*<sub>*i*-1</sub>, k<sub>i</sub> . Получаем систему  $x_i + l_j = f_j,$ откуда на $\overline{\textsf{x}}$ одим $\overline{\textsf{u}}$  'сами' коэффициенты. Итоговая функция<br>будет иепрерывной, и но непрерывной, но производная будет разрывной в узле интерполяции. Погрешность такой интерполяции будет меньше, чем в предыдущем случае. Иллюстрация кусочнолинейной интерполяции приведена на рис. 1*б*.

#### Кусочно-линейная интерполяция

$$
\begin{cases} k_i x_{i-1} + l_i = f_{i-1} \\ k_i x_i + l_i = f_i \end{cases} \quad k_i = \frac{f_i - f_{i-1}}{x_i - x_{i-1}} \quad l_i = f_i - \frac{f_i - f_{i-1}}{x_i - x_{i-1}} x_i
$$

$$
F(x) = \frac{f_i - f_{i-1}}{x_i - x_{i-1}} (x - x_i) + f_i \quad \text{even} \quad x_{i-1} \le x \le x_i
$$

 $\begin{array}{ccc} & & c & c \end{array}$ 

Т.е.

$$
F(x) = \begin{cases} \frac{f_1 - f_0}{x_1 - x_0}(x - x_0) + f_0, & x_0 \le x \le x_1, \\ \frac{f_2 - f_1}{x_2 - x_1}(x - x_1) + f_1, & x_1 \le x \le x_2 \\ \dots & \dots \\ \frac{f_N - f_{N-1}}{x_N - x_{N-1}}(x - x_{N-1}) + f_{N-1}, & x_{N-1} \le x \le x_N \end{cases}
$$

**При использовании линейной интерполяции сначала нужно определить интервал, в который попадает искомое значение аргумента, а затем подставить его в формулу!** 

#### Локальная интерполяция

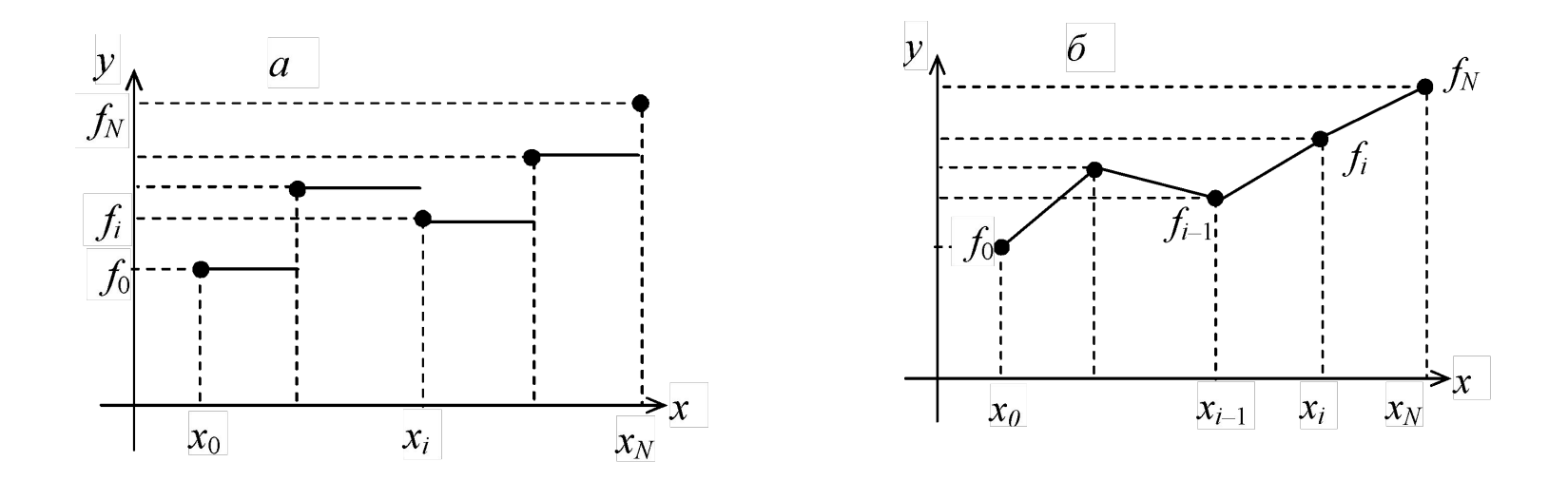

**Рис. 1.** Левая кусочно-постоянная (*а*) и кусочно-линейная (*б*) интерполяции

#### Пример вычисления кусочно-постоянной и кусочно-линейной интерполяции

 $\text{HCX\_A}$ artri $:=\begin{pmatrix} 10 & 42.04 \\ 20 & 125.70 \\ 30 & 209.30 \end{pmatrix}$ 40 355

кусочно постоянная интерполяция

при t=15 h=42.04 при t=15 h=125.70

Кусочно линейная интерполяция  $F_i(x) = k_i x + l_i$  $\frac{(125.7 - 42.04)}{20 - 10} = 8.366$  $125.7 - \frac{(125.7 - 42.04)}{20 - 10} \cdot 20 = -41.62$  $8.366 \cdot 15 - 41.62 = 83.87$  $h \coloneqq \texttt{mcx\_darm}^{\langle 1 \rangle} \quad t \coloneqq \texttt{mcx\_darm}^{\langle 0 \rangle}$  $z = 15$  $k := \frac{h_1 - h_0}{t_1 - t_0} = 8.366$  $\lambda = h_1 - \frac{h_1 - h_0}{t_1 - t_0} \cdot t_1 = -41.62$ 

 $h15 = k(z) + 1 = 83.87$ 

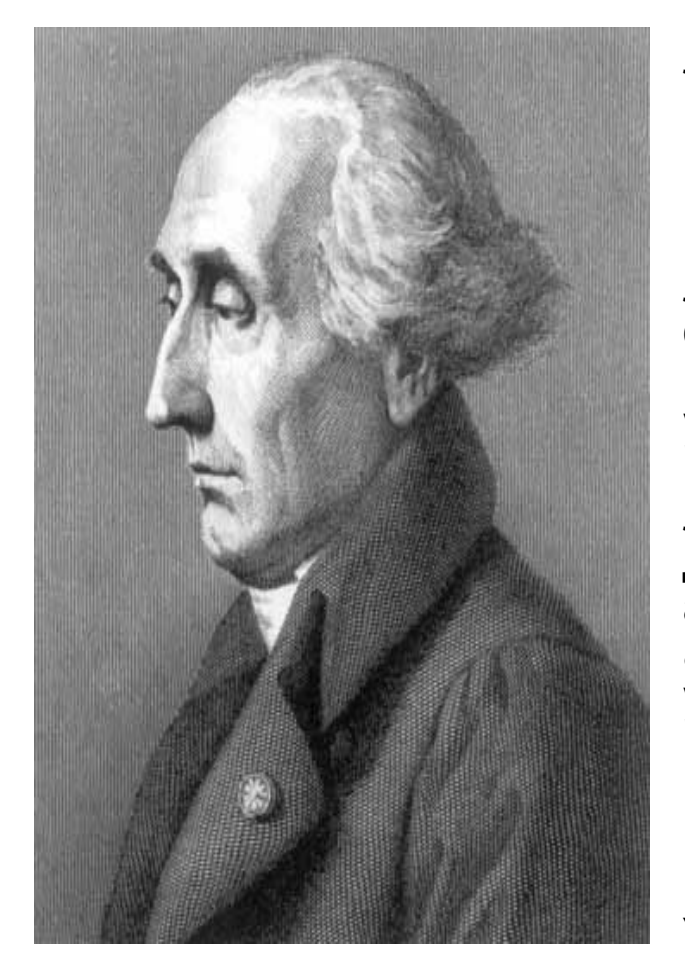

ЛАГРАНЖ, ЖОЗЕФ ЛУИ (Lagrange, Joseph Louis) (1736–1813) (рис.1.2), французский математик и механик. Родился 25 января 1736 в Турине. Учился в Туринском университете. Стал профессором геометрии в Артиллерийской школе Турина. Лагранж внес существенный вклад во многие области математики, включая вариационное<br>исчисление, теорию дифференциальных теорию дифференциальных уравнений, решение задач на нахождение максимумов и минимумов, теорию чисел (теорема Лагранжа), алгебру и теорию вероятностей. В<br>двух своих важных трудах – Теория двух своих важных трудах – аналитических функций (Théorie des fonctions analytiques, 1797) и О решении численных уравнений (De la résolution des équations numériques, 1798) – подытожил все, что было известно по этим вопросам в его время, а содержавшиеся в них новые идеи и методы были развиты в работах математиков 19 в.

Умер Лагранж в Париже 10 апреля 1813.

Пусть известны значения некоторой функции *f(х)* в *n+1* различных произвольных точках *y i =f(xi ), i=0,…n.* Для интерполирования (восстановления) функции в какой либо точке *х*, принадлежащей отрезку *[x<sub>0</sub> x<sub>1</sub> n ]*, необходимо построить интерполяционный полином *n*-го порядка, который в методе Лагранжа представляется следующим образом:<br> $L_n = y_0 \cdot Q_0(x) + y_i \cdot Q_i(x) + \dots + y_n \cdot Q_n(x)$ 

$$
Q_i(x) = \frac{(x - x_0) \cdot (x - x_{i-1}) \cdot (x - x_{i+1}) \cdot (x - x_n)}{(x_i - x_0) \cdot (x_i - x_{i-1}) \cdot (x_i - x_{i+1}) \cdot (x_i - x_n)}
$$

Если раскрыть произведение всех скобок в числителе, то получим полином *n*-го порядка от *х*, так как в числителе содержится n сомножителей первого порядка. Таким образом, интерполяционный полином Лагранжа, не что иное, как обычный полином *n*го порядка, несмотря на форму записи.

$$
R(x) = |f(x) - L_n(x)| \le \frac{M_{n+1}}{(n+1)!} \cdot \prod_{i=0}^{n} (x - x_i),
$$

максимальное значение *(n*+1)-й производной исходной функции  $f(x)$  на отрезке  $[x_o, x_n]$ :

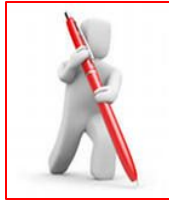

#### Дана таблично заданная функция (табл. 1.1.). Требуется найти h(t) при t=15°С. В нашем случае n=3.

*Таблица 1.1.* 

*Данные для интерполяции по методу Лагранжа*

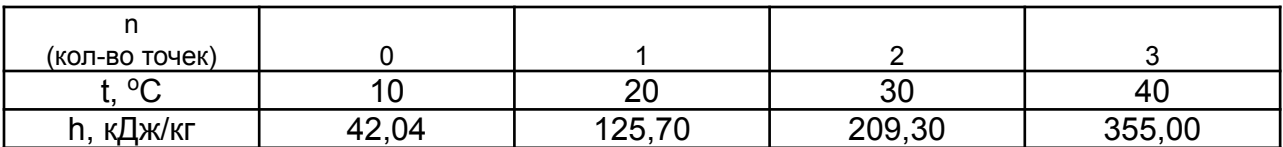

#### *Решение:*

Запишем функцию Лагранжа в развернутом виде:

$$
h(t)_{15} = h_0 \frac{(t - t_1) \cdot (t - t_2) \cdot (t - t_3)}{(t_0 - t_1) \cdot (t_0 - t_2) \cdot (t_0 - t_3)} + h_1 \frac{(t - t_0) \cdot (t - t_2) \cdot (t - t_3)}{(t_1 - t_0) \cdot (t_1 - t_2) \cdot (t_1 - t_3)} + h_2 \frac{(t - t_0) \cdot (t - t_1) \cdot (t - t_3)}{(t_2 - t_0) \cdot (t_2 - t_1) \cdot (t_2 - t_3)} + h_3 \frac{(t - t_0) \cdot (t - t_1) \cdot (t - t_2)}{(t_3 - t_0) \cdot (t_3 - t_1) \cdot (t_3 - t_2)} =
$$

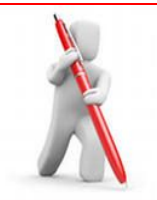

*Решение:* Запишем функцию Лагранжа в развернутом виде:

$$
h(t)_{15} = h_0 \frac{(t - t_1) \cdot (t - t_2) \cdot (t - t_3)}{(t_0 - t_1) \cdot (t_0 - t_2) \cdot (t_0 - t_3)} + h_1 \frac{(t - t_0) \cdot (t - t_2) \cdot (t - t_3)}{(t_1 - t_0) \cdot (t_1 - t_2) \cdot (t_1 - t_3)}
$$

$$
+h_2\frac{(t-t_0)\cdot(t-t_1)\cdot(t-t_3)}{(t_2-t_0)\cdot(t_2-t_1)\cdot(t_2-t_3)}+h_3\frac{(t-t_0)\cdot(t-t_1)\cdot(t-t_2)}{(t_3-t_0)\cdot(t_3-t_1)\cdot(t_3-t_2)}=
$$

$$
=42,04\frac{(15-20)\cdot(15-30)\cdot(15-40)}{(10-20)\cdot(10-30)\cdot(10-40)}+125,70\frac{(15-10)\cdot(15-30)\cdot(15-40)}{(20-10)\cdot(20-30)\cdot(20-40)}+
$$

$$
+209,3\frac{(15-10)\cdot(15-20)\cdot(15-40)}{(30-10)\cdot(30-20)\cdot(30-40)}+355,0\frac{(15-10)\cdot(15-20)\cdot(15-30)}{(40-10)\cdot(40-20)\cdot(40-30)}
$$
  
= 247,47375.

Попробуем найти значение функции h(t) при t=15°С при n=2. Для интерполяции выберем точки 0, 1 и 2. Снова запишем функцию Лагранжа:

$$
h(t)_{15} = h_0 \frac{(t - t_1) \cdot (t - t_2)}{(t_0 - t_1) \cdot (t_0 - t_2)} + h_1 \frac{(t - t_0) \cdot (t - t_2)}{(t_1 - t_0) \cdot (t_1 - t_2)} + h_2 \frac{(t - t_0) \cdot (t - t_1)}{(t_2 - t_0) \cdot (t_2 - t_1)} =
$$

$$
=42,04\frac{(15-20)\cdot(15-30)}{(10-20)\cdot(10-30)}+125,70\frac{(15-10)\cdot(15-30)}{(20-10)\cdot(20-30)}+
$$

$$
+209,3\frac{(15-10)\cdot(15-20)}{(30-10)\cdot(30-20)} = 83,88.
$$

#### Èiòåðilëÿöèÿ li ôlôlóëå Ëàãôàíæà Èñőîäíûå äàííûå:  $10 \quad 42.04$  $\begin{bmatrix} 20 & 125.7 \\ 30 & 209.3 \\ 40 & 355 \end{bmatrix}$ - càäàåì ìàòðèöó èñõîäíûõ äàííûõ äàííûå $\;:=\;$ t := äàííûå  $\begin{pmatrix} 0 \end{pmatrix}$  h := äàííûå  $\begin{pmatrix} 1 \end{pmatrix}$  - óêàçûâàâi eñőîaíûâ äàííûâ  $n := length(t) - 1$   $i := 0..n$   $j := 0..n$  $42.04$  $10^{\circ}$ 20 125.7 - rófaáðyál eñőfalúa aallúa  $\mathbf{t}=% \begin{bmatrix} \mathbf{r} & \mathbf{r} & \mathbf{r} & \mathbf{r} \\ \mathbf{r} & \mathbf{r} & \mathbf{r} & \mathbf{r} \end{bmatrix}$  $h =$ 30 209.3 40 355

Çàïèøåì îáùóþ ôîðìóëó Eàãõàíæà:

 $z := 10, 15...40$  - çàäàåì øàã âû÷èñëåíèé

$$
\text{Lag}(z) := \sum_i \left[ h_i \left( \prod_j \text{if} \left( i = j \,, 1 \,, \frac{z - t_j}{t_i - t_j} \right) \right) \right] \quad \text{Lag}(15) = 87.762
$$

Đắcóëüòàòû âû+èñëåíèé:

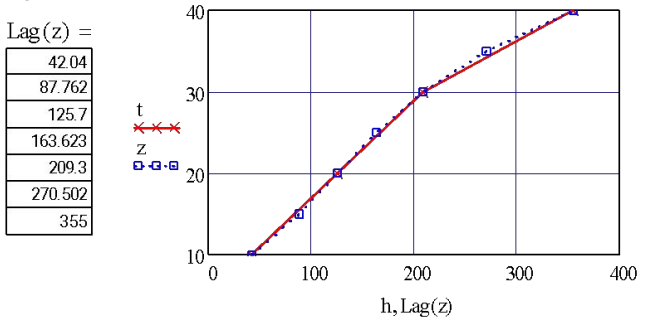

### Метод Лагранжа в MS Excel

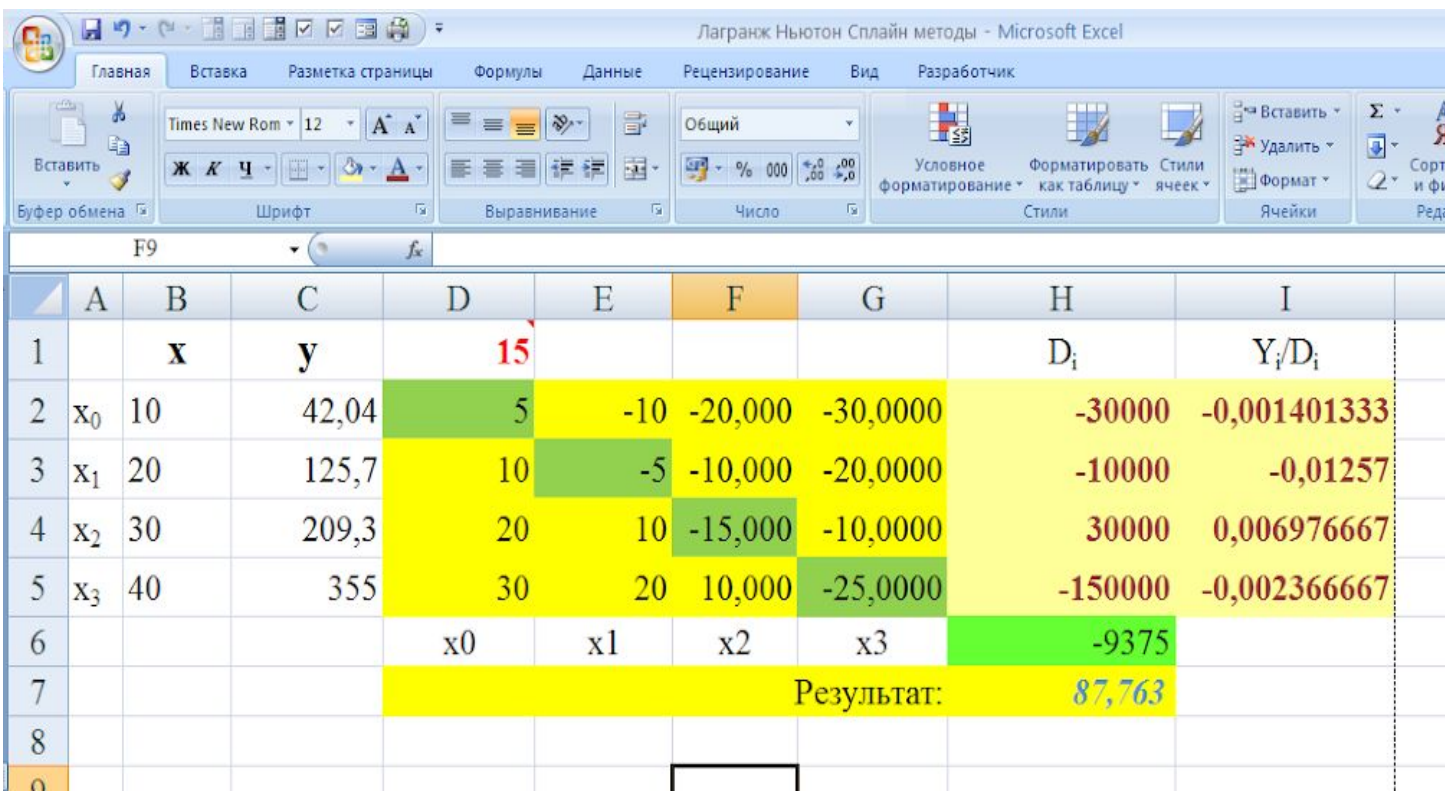

### Метод Лагранжа в MS Excel

![](_page_22_Picture_9.jpeg)

![](_page_23_Picture_1.jpeg)

![](_page_24_Picture_1.jpeg)

Английский математик, физик, алхимик и историк Исаак Ньютон родился в местечке Вулсторп в Линкольншире в семье фермера. Отец Ньютона умер незадолго до его рождения; мать вскоре вышла вторично замуж за священника из соседнего городка и переехала к нему, оставив сына с бабушкой в Вулсторпе.

В 1668 г. Ньютону была присвоена степень магистра, а в 1669 г. Барроу передал ему физико-математическую кафедру, которую Ньютон занимал до 1701 г. В те же годы Ньютон разрабатывал основы математического анализа, о чем стало широко известно из переписки европейских ученых, хотя сам Ньютон не опубликовал тогда по этому поводу ни одной строчки: первая публикация Ньютона об основах анализа была напечатана лишь в  $1704$   $\sigma$ 

#### Интерполяция может производится для произвольно и равномерно расположенных узлов

![](_page_25_Picture_2.jpeg)

Интерполяционный многочлен Ньютона записывается следующим образом:

![](_page_25_Figure_4.jpeg)

Часто вводят безразмерную переменную *q*, показывающую сколько содержится шагов от *x*<sub>0</sub> до заданной точки *x*:

![](_page_26_Picture_2.jpeg)

В этом случае выражение для интерполяционного полинома запишется в следующем виде (первая интерполяционная формула Ньютона):

$$
P_n = y_0 + \Delta y_0 \cdot q + \frac{\Delta^2 y_0 \cdot q \cdot (q-1)}{2!} + \frac{\Delta^3 y_0 \cdot q \cdot (q-1) \cdot (q-2)}{3!} + \cdots
$$

$$
+\frac{\Delta^i y_0\cdot q\cdot (q-1)\cdot ...\cdot (q-n+1)}{n!}
$$

Существует и вторая интерполяционная формула Ньютона (1687 год):

$$
P_n = y_0 + \Delta y_{n-1} \cdot q + \frac{\Delta^2 y_{n-2} \cdot q \cdot (q+1)}{2!} + \frac{\Delta^3 y_{n-3} \cdot q \cdot (q+1) \cdot (q+2)}{3!} + \cdots
$$

$$
+\frac{\Delta^i y_0\cdot q\cdot (q+1)\cdot ...\cdot (q+n-1)}{n!}
$$

Погрешность интерполяции можно оценить по выражению:

$$
R(x) = |f(x) - P_n(x)| \le \frac{M_{n+1} \cdot h^{n+1}}{(n+1)!} \cdot q \cdot (q-1) \cdot (q-2) \cdot \dots \cdot (q-n)
$$

![](_page_28_Picture_1.jpeg)

Дана таблично заданная функция (табл. 1.1.). Требуется найти h(t) при t=15°С. В нашем случае n=3.

![](_page_28_Picture_56.jpeg)

![](_page_29_Picture_0.jpeg)

Для интерполяции будем использовать только первые три точки, а остальные для оценки погрешности.

В нашем случае *n=2.* Определяем значение безразмерной переменной *q* по известной формуле*:*

![](_page_29_Picture_4.jpeg)

![](_page_30_Picture_0.jpeg)

*Таблица конечных разностей для интерполирования по формулам Ньютона*

![](_page_30_Picture_94.jpeg)

![](_page_31_Picture_0.jpeg)

Подставляем все необходимые значения в формулу Ньютона из нашей таблицы (лист 19), получим:

![](_page_31_Picture_3.jpeg)

![](_page_31_Picture_4.jpeg)

## Метод Ньютона в MS Excel

![](_page_32_Picture_9.jpeg)

# Метод Ньютона в MS Excel

![](_page_33_Picture_9.jpeg)

![](_page_34_Picture_0.jpeg)

#### *Пример Интерполирование по формулам Ньютона в программе Mathcad.*

$$
\begin{aligned}\n\text{èñõääi} &:= \begin{pmatrix} 10 & 42.04 \\ 20 & 125.7 \\ 30 & 209.3 \\ 40 & 355 \end{pmatrix} \quad \mathbf{x} := \text{ènõääi} \stackrel{\text{(a)}}{=} \mathbf{x0} = 15 \quad \mathbf{y} := \text{ènõääi} \stackrel{\text{(b)}}{=} \mathbf{y} \\
&= \text{ènõääi} \stackrel{\text{(c)}}{=} \mathbf{y} \\
&= \text{ènõääi} \stackrel{\text{(d)}}{=} \mathbf{y} \\
&= \text{Re} \quad \mathbf{y} = 10\n\end{aligned}
$$
\n
$$
\mathbf{y} = \begin{pmatrix} 42.04 \\ 209.3 \\ 355 \end{pmatrix} \quad \Delta y2 := \begin{pmatrix} \Delta y & 1 - \Delta y & 0 \\ \Delta y & 2 - \Delta y & 1 \end{pmatrix} = \begin{pmatrix} -0.06 \\ 62.1 \end{pmatrix} \quad \Delta y3 := \begin{pmatrix} \Delta y2 & 1 - \Delta y2 & 0 \\ 0.02 & 1 - \Delta y2 & 0 \end{pmatrix} = (62.16)
$$
\n
$$
\mathbf{y}_0 = 42.04 \quad \Delta y = -0.06
$$
\n
$$
\Delta y = 83.66
$$
\n
$$
\Delta y = 83.66
$$

h15 := y<sub>0</sub> + 
$$
\Delta y_0 \cdot q + \frac{\Delta y_2}{2!} = 83.8775
$$

Слово сплайн, происходящее от английского слова *spline,* означает гибкую линейку, используемую для проведения гладких кривых через заданные точки на плоскости. Форма этого универсального лекала на каждом отрезке описывается кубической параболой. Сплайны широко используются в инженерных приложениях, в частности, в компьютерной графике, поскольку позволяют с хорошей точностью задать кривые в виде нескольких массивов коэффициентов.

На каждом отрезке *[x<sub>i-1</sub>, x<sub>j</sub>], i=1,2,...*N будем искать функцию *S(x)= Si (x)* в виде полинома третьей степени:

$$
S_i(x) = a_i + b_i \cdot (x - x_{i-1}) + c_i \cdot (x - x_{i-1})^2 + d_i \cdot (x - x_{i-1})^3
$$
  

$$
S_i(x) = a_i + b_i (x - x_i) + c_i \frac{(x - x_i)^2}{2} + d_i \frac{(x - x_i)^3}{6}
$$

где *а, b, c, d* – коэффициенты, подлежащие определению на всех *n* элементарных отрезках. К важным достоинствам интерполяции кубическими сплайнами относится получение функции, имеющей минимальную возможную кривизну. К недостаткам сплайновой интерполяции относится необходимость получения сравнительно большого числа параметров.

 $a_i, b_i, c_i, d_i$   $i = 0,1,2,...,N$ Неизвестные коэффициенты

 $S_i(x_0) = f_0$   $S_i(x_i) = f_i$   $i = 1, 2, ..., N$ •условий интерполяции:

•непрерывности функции

$$
S_i(x_{i-1}) = S_{i-1}(x_{i-1}) \quad i = 2,3,...,N
$$

непрерывности первой и второй производной:  $\bullet$ 

$$
S'_{i}(x_{i-1}) = S'_{i-1}(x_{i-1}) \quad S''_{i}(x_{i-1}) = S''_{i-1}(x_{i-1}) \qquad i = 2,3,...,N
$$

Учитывая, что

находим из:

$$
S_{i-1}(x) = a_{i-1} + b_{i-1}(x - x_{i-1}) + c_{i-1} \frac{(x - x_{i-1})^2}{2} + d_{i-1} \frac{(x - x_{i-1})^3}{6}
$$

Для определения  $\; 4N \;$  неизвестных получаем систему  $\; \; 4N - 2 \;$ уравнений:  $a_i = f_i$  $i = 1, 2, ..., N$  $b_i h_i - c_i \frac{h_i^2}{2} + d_i \frac{h_i^3}{6} = f_i - f_{i-1}$   $i = 1, 2, ..., N$  $b_i - b_{i-1} = c_i h_i - \frac{d_i h_i^2}{2}$  $i = 1, 2, ..., N$  $i = 1, 2, ..., N$  $d_i h_i = c_i - c_{i-1}$  $h_i = x_i - x_{i-1}$ 

Недостающие два уравнения выводятся из дополнительных условий:

$$
S''(a) = S''(b) = 0
$$

Можно показать, что при этом

$$
c_{0} = c_{N} = 0
$$

. Из системы можно исключить неизвестные

 $N+1$  линейных уравнений (СЛАУ) для определения коэффициентов , получив систему  $\mathcal{C}_i$ 

 $b_i$  d<sub>i</sub>

$$
h_i c_{i-1} + 2(h_i + h_{i+1})c_i + h_{i+1}c_{i+1} = 6\left(\frac{f_{i+1} - f_i}{h_i} - \frac{f_i - f_{i-1}}{h_{i-1}}\right)
$$
  
  $i = 1, 2, ..., N - 1$ 

╱

∼

После этого вычисляются коэффициенты h u d

$$
d_i = \frac{c_i - c_{i-1}}{h_i} \qquad b_i = \frac{c_i h_i}{2} - \frac{d_i h_i^2}{6} + \frac{f_i - f_{i-1}}{h_i} \qquad i = 1, 2, ..., N
$$

В случае постоянной сетки  $\quad \, h_{_i}=h \quad$  система уравнений упрощается:

$$
4c_1 + c_2 = 6 \frac{f_2 - 2f_1 + f_0}{h^2}
$$
  
\n
$$
c_{i-1} + 4c_i + c_{i+1} = 6 \frac{f_{i+1} - 2f_i + f_{i-1}}{h^2}
$$
  
\n
$$
i = 2, 3, ..., N - 2
$$
  
\n
$$
c_{N-2} + 4c_{N-1} + c_N = 6 \frac{f_N - 2f_{N-1} + f_{N-2}}{h^2}
$$
  
\n
$$
c_N = 0
$$

Для вычисления значения в произвольной точке отрезка необходимо решить систему уравнений на коэффициенты с<sub>i</sub>, , затем найти все коэффициенты b<sup>i</sup> и di, . Далее, необходимо определить, на какой интервал попадает эта точка, и, зная номер , вычислить значение сплайна и его производных в точке.

$$
S(z) = a_{i0} + b_{i0}(z - x_{i0}) + c_{i0} \frac{(z - x_{i0})^2}{2} + d_{i0} \frac{(z - x_{i0})^3}{6}
$$

$$
S'(z) = b_{i0} + c_{i0}(z - x_{i0}) + d_{i0} \frac{(z - x_{i0})^2}{2}
$$

$$
S''(z) = c_{i0} + d_{i0}(z - x_{i0})
$$

#### **Пример сплайн интерполяции ручной**

![](_page_43_Figure_1.jpeg)

$$
\mathbb{S}_{\infty} = \mathbf{a} \mathbf{1} + \mathbf{b} \mathbf{1} \cdot (15 - 20) + (c_1) \cdot \left[ \frac{(15 - 20)^2}{2} \right] + (d1) \cdot \left[ \frac{(15 - 20)^3}{6} \right] = 85.537
$$

### Пример сплайн интерполяции

![](_page_44_Picture_8.jpeg)

#### Пример сплайн интерполяции MS

#### Excel

![](_page_45_Picture_13.jpeg)

#### **Интерполяция в MathCAD**

Функции интерполяции определяют кривую, точно проходящую через заданные точки. Из-за этого результат очень чувствителен к ошибкам данных.

Кубическая сплайн-интерполяция позволяет провести кривую через набор точек таким образом, что первые и вторые производные кривой непрерывны в каждой точке. Эта кривая образуется путем создания ряда кубических полиномов, проходящих через наборы из трех смежных точек. Кубические полиномы затем состыковываются друг с другом, чтобы образовать кривую.

MathCAD поставляется с тремя сплайн-функциями:

cspline(vx,vy) – генерирует кривую сплайна, которая может быть кубическим полиномом в граничных точках;

pspline(vx,vy) – генерирует кривую сплайна, которая приближается к параболе в граничных точках;

lspline(vx,vy) – генерирует кривую сплайна, которая приближается к прямой в граничных точках.

![](_page_47_Figure_0.jpeg)

#### **Интерполяци R B MathCAD**

Sp  $ls := l$ spline $(t, h)$ 

Sp  $ps := pspline(t, h)$ 

Sp pspline  $(x) :=$  interp(Sp ps , t, h, x)

Sp lspline  $(x) :=$  interp(Sp ls, t, h, x)

Sp 1spline  $(x) =$ 

![](_page_47_Picture_84.jpeg)

![](_page_47_Figure_7.jpeg)

Sp cs := cspline(t, h)

Sp\_cspline (x) := interp(Sp\_cs , t, h, x)

 $Sp_{2}$  $\overline{1}$ 

![](_page_47_Picture_85.jpeg)

![](_page_47_Figure_15.jpeg)